## Package 'kselection'

May 16, 2022

Type Package Title Selection of K in K-Means Clustering Version 0.2.1 Date 2022-05-16 Author Daniel Rodriguez Maintainer Daniel Rodriguez <daniel.rodriguez.perez@gmail.com> Description Selection of k in k-means clustering based on Pham et al. paper ``Selection of k in k-means clustering''. License GPL-3 URL <https://github.com/drodriguezperez/kselection> BugReports <https://github.com/drodriguezperez/kselection/issues> Imports tools Suggests amap, FactoClass, foreach, testthat Encoding UTF-8 RoxygenNote 7.2.0 NeedsCompilation no

Repository CRAN

Date/Publication 2022-05-16 19:50:02 UTC

### R topics documented:

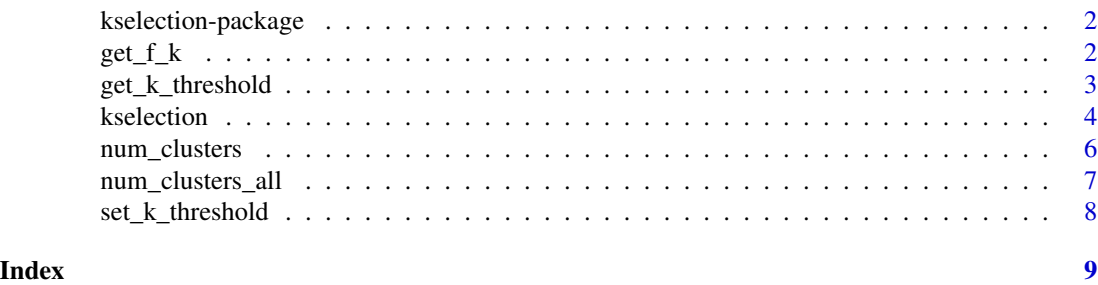

<span id="page-1-0"></span>kselection-package *Selection of K in K-Means Clustering*

#### Description

Selection of k in k-means clustering based on Pham et al. paper "Selection of k in k-means clustering"

#### Details

This package implements the method for selecting the number of clusters for the algorithm K-means introduced in the publication of Pham, Dimov and Nguyen of 2004.

> Package: kselection Version: 0.2.0 License: GPL-3

#### Author(s)

Daniel Rodriguez <daniel.rodriguez.perez@gmail.com>

#### References

D T Pham, S S Dimov, and C D Nguyen, "Selection of k in k-means clustering", Mechanical Engineering Science, 2004, pp. 103-119.

<span id="page-1-1"></span>get\_f\_k *Get the* f(K) *vector*

#### Description

Get the  $f(K)$  vector.

#### Usage

get\_f\_k(obj)

#### Arguments

obj the output of kselection function.

#### Value

the vector of  $f(K)$  function.

#### <span id="page-2-0"></span>get\_k\_threshold 3

#### Author(s)

Daniel Rodriguez

#### See Also

[num\\_clusters](#page-5-1), [num\\_clusters\\_all](#page-6-1)

#### Examples

```
# Create a data set with two clusters
dat <- matrix(c(rnorm(100, 2, .1), rnorm(100, 3, .1),
                rnorm(100, -2, .1), rnorm(100, -3, .1)), 200, 2)
# Get the f(k) vector
sol <- kselection(dat)
f_k \leftarrow get_f_k(sol)
```
<span id="page-2-1"></span>get\_k\_threshold *Get the* k\_threshold

#### Description

Get the maximum value of  $f(K)$  from which can not be considered the existence of more than one cluster.

#### Usage

get\_k\_threshold(obj)

#### Arguments

obj the output of kselection function.

#### Value

the k\_threshold value.

#### Author(s)

Daniel Rodriguez

#### See Also

[set\\_k\\_threshold](#page-7-1)

<span id="page-3-0"></span>

#### Description

Selection of k in k-means clustering based on Pham et al. paper.

#### Usage

```
kselection(
  x,
  fun_cluster = stats::kmeans,
 max_centers = 15,
 k_{\text{threshold}} = 0.85,
 progressBar = FALSE,
  trace = FALSE,parallel = FALSE,
  ...
)
```
#### Arguments

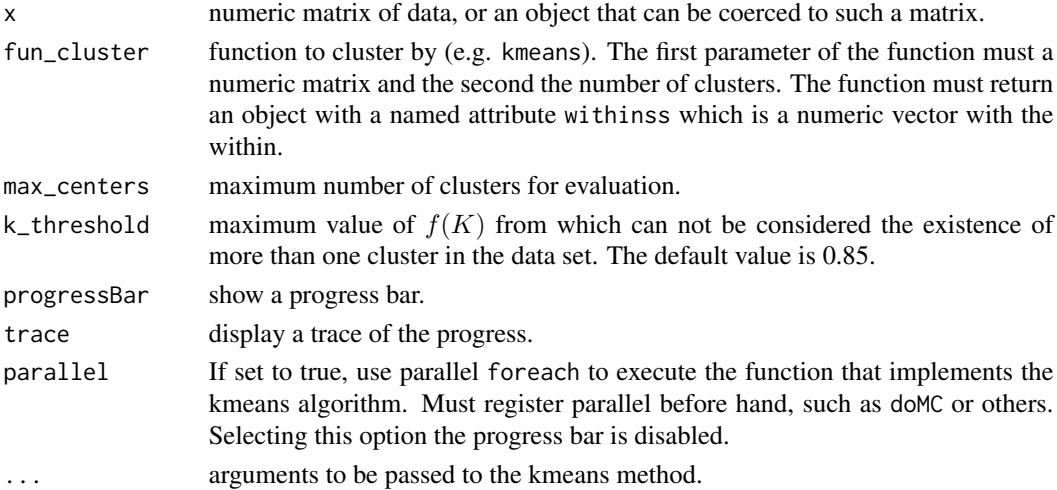

#### Details

This function implements the method proposed by Pham, Dimov and Nguyen for selecting the number of clusters for the K-means algorithm. In this method a function  $f(K)$  is used to evaluate the quality of the resulting clustering and help decide on the optimal value of  $K$  for each data set. The  $f(K)$  function is defined as

$$
f(K) = \begin{cases} 1 & \text{if } K = 1 \\ \frac{S_K}{\alpha_K S_{K-1}} & \text{if } S_{K-1} \neq 0, \forall K > 1 \\ 1 & \text{if } S_{K-1} = 0, \forall K > 1 \end{cases}
$$

#### <span id="page-4-0"></span>kselection 5

where  $S_K$  is the sum of the distortion of all cluster and  $\alpha_K$  is a weight factor which is defined as

$$
\alpha_K = \begin{cases} 1 - \frac{3}{4N_d} & \text{if } K = 1 \text{ and } N_d > 1\\ \alpha_{K-1} + \frac{1 - \alpha_{K-1}}{6} & \text{if } K > 2 \text{ and } N_d > 1 \end{cases}
$$

where  $N_d$  is the number of dimensions of the data set.

In this definition  $f(K)$  is the ratio of the real distortion to the estimated distortion and decreases when there are areas of concentration in the data distribution.

The values of K that yield  $f(K) < 0.85$  can be recommended for clustering. If there is not a value of K which  $f(K) < 0.85$ , it cannot be considered the existence of clusters in the data set.

#### Value

an object with the  $f(K)$  results.

#### Author(s)

Daniel Rodriguez

#### References

D T Pham, S S Dimov, and C D Nguyen, "Selection of k in k-means clustering", Mechanical Engineering Science, 2004, pp. 103-119.

#### See Also

[num\\_clusters](#page-5-1), [get\\_f\\_k](#page-1-1)

#### Examples

```
# Create a data set with two clusters
dat <- matrix(c(rnorm(100, 2, .1), rnorm(100, 3, .1),
                rnorm(100, -2, .1), rnorm(100, -3, .1)), 200, 2)
# Execute the method
sol <- kselection(dat)
# Get the results
k <- num_clusters(sol) # optimal number of clustes
f_k \leftarrow get_f_k(sol) # the f(K) vector
# Plot the results
plot(sol)
## Not run:
# Parallel
require(doMC)
registerDoMC(cores = 4)
system.time(kselection(dat, max_centers = 50 , nstart = 25))
system.time(kselection(dat, max_centers = 50 , nstart = 25, parallel = TRUE))
```
<span id="page-5-0"></span>## End(Not run)

<span id="page-5-1"></span>num\_clusters *Get the number of clusters.*

#### Description

The optimal number of clusters proposed by the method.

#### Usage

```
num_clusters(obj)
```
#### Arguments

obj the output of kselection function.

#### Value

the number of clusters proposed.

#### Author(s)

Daniel Rodriguez

#### See Also

[num\\_clusters\\_all](#page-6-1), [get\\_f\\_k](#page-1-1)

#### Examples

```
# Create a data set with two clusters
dat <- matrix(c(rnorm(100, 2, .1), rnorm(100, 3, .1),
                rnorm(100, -2, .1), rnorm(100, -3, .1)), 200, 2)
# Get the optimal number of clustes
sol <- kselection(dat)
k <- num_clusters(sol)
```
<span id="page-6-1"></span><span id="page-6-0"></span>num\_clusters\_all *Get all recommended numbers of clusters*

#### Description

The number of cluster which could be recommender according the method threshold.

#### Usage

```
num_clusters_all(obj)
```
#### Arguments

obj the output of kselection function.

#### Value

an array of number of clusters that could be recommended.

#### Author(s)

Daniel Rodriguez

#### See Also

[num\\_clusters](#page-5-1), [get\\_f\\_k](#page-1-1)

#### Examples

```
# Create a data set with two clusters
dat <- matrix(c(rnorm(100, 2, .1), rnorm(100, 3, .1),
                rnorm(100, -2, .1), rnorm(100, -3, .1)), 200, 2)
# Get the optimal number of clustes
sol <- kselection(dat)
k <- num_clusters(sol)
```
#### <span id="page-7-1"></span><span id="page-7-0"></span>Description

Set the maximum value of  $f(K)$  from which can not be considered the existence of more than one cluster.

#### Usage

set\_k\_threshold(obj, k\_threshold)

#### Arguments

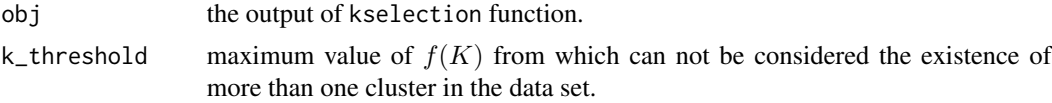

#### Value

the output of kselection function with new k\_threshold.

#### Author(s)

Daniel Rodriguez

#### See Also

[get\\_k\\_threshold](#page-2-1)

# <span id="page-8-0"></span>Index

get\_f\_k, [2,](#page-1-0) *[5](#page-4-0)[–7](#page-6-0)* get\_k\_threshold, [3,](#page-2-0) *[8](#page-7-0)*

kselection, [4](#page-3-0) kselection-package, [2](#page-1-0)

num\_clusters, *[3](#page-2-0)*, *[5](#page-4-0)*, [6,](#page-5-0) *[7](#page-6-0)* num\_clusters\_all, *[3](#page-2-0)*, *[6](#page-5-0)*, [7](#page-6-0)

set\_k\_threshold, *[3](#page-2-0)*, [8](#page-7-0)